## Задача D. Факториал

По данному целому неотрицательному п вычислите значение n!.

Входные данные Вводится число п.

```
Выходные данные
Выведите ответ на задачу.
```
Примеры входные данные 3

выходные данные 6

```
int faktorial (int x)
   int fakt = 1;
  for (int i = 1; i \le x; i++)
      fakt = fakt * i;
   return fakt;
```
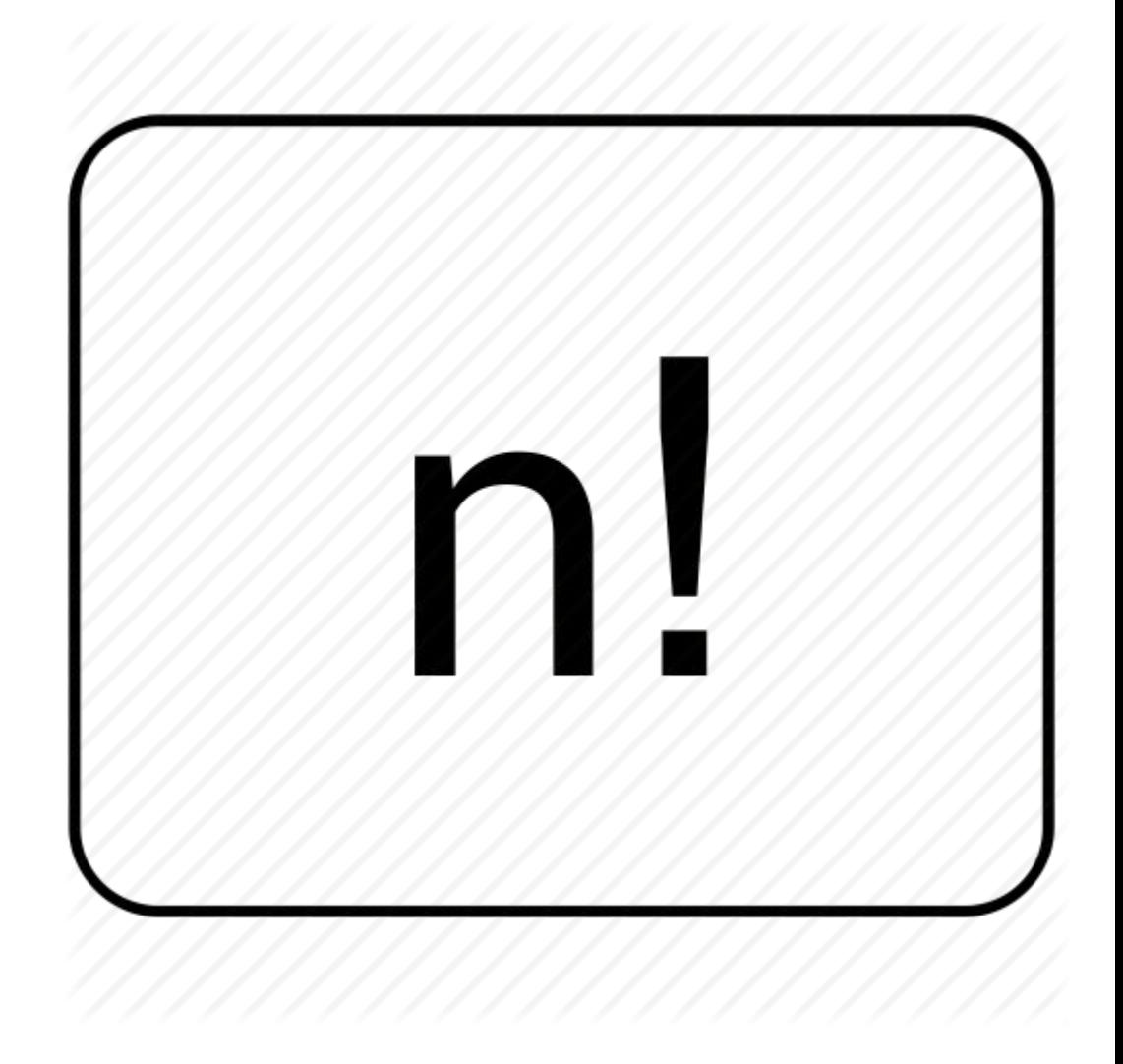